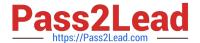

# 2V0-33.22<sup>Q&As</sup>

VMware Cloud Professional

# Pass VMware 2V0-33.22 Exam with 100% Guarantee

Free Download Real Questions & Answers PDF and VCE file from:

https://www.pass2lead.com/2v0-33-22.html

100% Passing Guarantee 100% Money Back Assurance

Following Questions and Answers are all new published by VMware Official Exam Center

- Instant Download After Purchase
- 100% Money Back Guarantee
- 365 Days Free Update
- 800,000+ Satisfied Customers

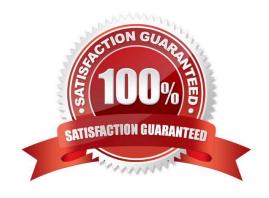

# https://www.pass2lead.com/2v0-33-22.html

# 2024 Latest pass2lead 2V0-33.22 PDF and VCE dumps Download

## **QUESTION 1**

Which use cases apply to NSX logical routing? (Select two options)

- A. You must provide external connectivity to VMs and containers.
- B. Your organization must provide connectivity between VMs and containers that are connected to different segments.
- C. You want to provide layer 2 connectivity between VMs and microservices.
- D. You require intrinsic security for VMs connected to different segments.

Correct Answer: AB

The two use cases that apply to NSX logical routing are A. You must provide external connectivity to VMs and containers, and B. Your organization must provide connectivity between VMs and containers that are connected to different segments. NSX logical routing allows you to provide external connectivity to VMs and containers, and to provide layer 3 connectivity between VMs and containers that are connected to different segments. It does not provide layer 2 connectivity between VMs and microservices or intrinsic security for VMs connected to different segments.

#### **QUESTION 2**

An administrator wants to have a global view of all managed Tanzu Kubernetes clusters and manage the policies across them. Which solution would the administrator use?

- A. VMware Tanzu Mission Control
- B. VMware Tanzu Observability by Wavefront
- C. VMware Tanzu Service Mesh
- D. VMware Tanzu Kubernetes Grid

Correct Answer: A

VMware Tanzu Mission Control provides a central platform to manage and view all Tanzu Kubernetes clusters and workloads running in the environment. It allows administrators to set policies across multiple clusters, set up cluster identities, monitor cluster health and performance, and much more. Tanzu Mission Control also provides access to a variety of cloud-native tools, such as Kubernetes Dashboard, Helm, and Kubeapps.

Publishing Applications with VMware Horizon 7

https://vcdx.vmware.com/content/dam/digitalmarketing/vmware/ru/pdf/techpaper/vmware- horizon-7-application-publishing.pdf

VMware Technical Support Guide https://www.vmware.com/pdf/techsupportguide.pdf

Quick-Start Tutorial for VMware Dynamic Environment Manager ... https://techzone.vmware.com/resource/quick-start-tutorial-vmware-dynamic-environment- manager "VMware Tanzu?Mission ControlTM is a centralized management platform for consistently operating, managing, and securing Kubernetes infrastructure and modern applications across teams and clouds. It provides a global view of all of the Kubernetes clusters. You can use the resource hierarchy to manage and enforce consistent policies across Kubernetes clusters. "

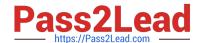

# https://www.pass2lead.com/2v0-33-22.html

2024 Latest pass2lead 2V0-33.22 PDF and VCE dumps Download

# **QUESTION 3**

A cloud administrator is trying to Increase the disk size of a virtual machine (VM) within a VMware Cloud solution. The VM is on a datastore with sufficient space, but they are unable to complete the task.

Which file is preventing the administrator from completing this task?

| Α | The | .nvram | file |
|---|-----|--------|------|
|   |     |        |      |

B. The .vmtx file

C. The .vmdk file

D. The .vmsn file

Correct Answer: C

The .vmdk file contains the virtual machine\\'s hard disk configuration and is preventing the administrator from increasing the disk size. The .vmdk file must be edited to allow the administrator to increase the disk size. More specifically, the administrator must edit the descriptor file within the .vmdk file to change the capacity of the disk.

### **QUESTION 4**

Which logical switching component provides layer 2 forwarding functionality in a VMwareCloud software-defined data center (SDDC).

- A. Segment port
- B. Uplink
- C. N-VDS/VDS
- D. Transport node

Correct Answer: C

A VMware Cloud software-defined data center (SDDC) uses a logical switching component called a Network Virtual Distributed Switch (N-VDS) or vSphere Distributed Switch (VDS) to provide layer 2 forwarding functionality [1][2]. A VDS is a network switch that provides centralized network configuration, management, and monitoring. It works with the NSX for vSphere data plane to provide layer 2 forwarding, packet filtering, and traffic monitoring services. A VDS is composed of multiple Segment Ports (which are like individual physical ports on a normal switch), Uplinks, and Transport Nodes. The Segment Ports are used to connect virtual machines to the VDS, while Uplinks are used to connect the VDS to physical networks. Transport Nodes are the physical switches that are associated with the VDS. For more information, see the official VMware documentation here: https://docs.vmware.com/en/VMware-NSX-Data-Center/2.4/nsx\_24\_sdn\_networking/ GUID-A4A6E4A8-FD7C-4B6E-A3D3-6F9B6D0578C2.html.

#### **QUESTION 5**

Which types of networks are available when creating a segment in VMware Cloud on AWS?

- A. Routed, Extended, Disconnected
- B. Advertised, Extended, Isolated

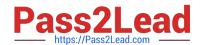

# https://www.pass2lead.com/2v0-33-22.html

2024 Latest pass2lead 2V0-33.22 PDF and VCE dumps Download

C. Routed, Stretched, Disconnected

D. Advertised, Stretched, Isolated

Correct Answer: A

VMware Cloud on AWS GovCloud supports three types of network segments: routed, extended and disconnected.

Routed networks: Routed networks allow you to route traffic between the on-premises data center and the VMware Cloud on AWS environment using a VPN or AWS Direct Connect. Extended networks: Extended networks allow you to

extend the on-premises network to the VMware Cloud on AWS environment using VXLAN. This type of network allows you to extend the on-premises VLANs to the cloud environment, providing a seamless network extension.

Disconnected networks: Disconnected networks are used when there is no direct connectivity between the on-premises data center and the VMware Cloud on AWS environment. This type of network allows you to create isolated networks in

the cloud environment for specific use cases, such as disaster recovery or testing.

https://docs.vmware.com/en/VMware-Cloud-on-AWS-GovCloud-(US)/services/vmc-govcloud-networking-security/GUID-7E79585B-1487-454A-90FE-BA82D3122C0E.html

2V0-33.22 Practice Test

2V0-33.22 Study Guide

2V0-33.22 Exam Questions